#### PA<sub>152</sub>: Efficient Use of DB 10. Schema Tuning

Vlastislav Dohnal

#### Schema

- **Relation schema** 
	- $\Box$  relation name and a list of attributes, their types and integrity constraints

 $\square$  E.g.,

■ Table student(uco, name, last\_name, day\_of\_birth)

■ Database schema

**□Schema of all relations** 

#### Differences in Schema

- Same data organized differently
- Example of business requirements □ Suppliers ■ Address □ Orders
	- Part/product, quantity, supplier

### Differences in Schema

#### **Alternatives**

- □Schema 1
	- Order1(supplier\_id, part\_id, quantity, supplier\_address)
- Schema 2
	- Order2(supplier\_id, part\_id, quantity)
	- Supplier(id, address)
- **Differences** 
	- □ Schema 2 saves space.
	- □ Schema 1 may not keep address when there is no order.

#### Differences in Schema

- **Performance trade-off** 
	- $\Box$  Frequent access to address of supplier given an ordered part
		- $\blacksquare$   $\rightarrow$  schema 1 is good (no need for join)
	- **□Many new orders** 
		- $\blacksquare$   $\rightarrow$  schema 1 wastes space (address duplicates)
		- $\blacksquare \rightarrow$  relation will be stored in more blocks

### Theory of Good Schema

- **Normal forms** 
	- 1NF, 2NF, 3NF, Boyce-Codd NF, …
- **Functional dependency** 
	- $\Box A \rightarrow B$ 
		- *B functionally depends on A*
		- Value of attr. *B* is determined if we know the value of attr. *A*
		- Let *t*, *s* be rows of a relation, then  $t[A] = s[A] \Rightarrow t[B] = s[B]$

#### Theory of Good Schema

- Order1(supplier\_id, part\_id, quantity, supplier\_address)
- Functional dependency example:
	- $\square$ supplier\_id  $\rightarrow$  supplier\_address  $\square$  supplier\_id, part\_id  $\rightarrow$  quantity

#### Theory of Good Schema  $\blacksquare$  K is a primary key  $\Box K \rightarrow R$  $\Box L \nrightarrow R$  for any  $L \subset K$ ■ i.e., for each attribute A in R holds:  $K \rightarrow A$  and  $L \nrightarrow A$

■ Example □ Supplier(id, address)  $\Box$ id  $\rightarrow$  address *id* is the (primary) key

# Theory of Good Schema

#### ■ Example

□Order1(supplier\_id, part\_id, quantity, supplier\_address)

 $\square$ supplier\_id  $\rightarrow$  supplier\_address  $\square$  supplier\_id, part\_id  $\rightarrow$  quantity

*supplier\_id, part\_id* is the primary key

### Schema Normalization

- $\blacksquare$  1NF all attributes are atomic
- $\blacksquare$  2NF all attributes depend on a whole super-key
- 3NF all attributes depend directly on a candidate key

 $\square$  no transitive dependency

#### **Normalization**

= transformation to BCNF/3NF

### Schema Normalization

#### A relation R is **normalized** if

**E** every functional dependency  $X \rightarrow A$  involving attributes in R has the property that *X* is a (super-)key.

#### ■ Example

- □Order1(supplier\_id, part\_id, quantity, supplier\_address)
	- $\blacksquare$ supplier\_id  $\rightarrow$  supplier\_address
	- supplier\_id, part\_id  $\rightarrow$  quantity

 $\Box$  Is not normalized

### Schema Normalization

■ Example

□Order2(supplier\_id, part\_id, quantity)

supplier\_id, part\_id  $\rightarrow$  quantity

Supplier(id, address)

 $\blacksquare$  id  $\rightarrow$  address

**□Schema is normalized** 

# Schema Normalization: Example

#### **■ Bank**

□ Customer has an account

□ Customer has an address

 $\Box$  Account is open at a branch of the bank

#### ■ Is relation normalized? Bank(customer, account, address, branch)

# Schema Normalization: Example

#### **Relation**

- Bank(customer, account, address, branch)
- $\Box$ customer  $\rightarrow$  account
- $\Box$ customer  $\rightarrow$  address
- $\Box$ account  $\rightarrow$  branch
- Primary key is *customer* □Proven by functional dependencies... ■ Relation is not normalized  $\Box$  There is a transitive dependency.

### Schema Normalization: Example

#### ■ Relation decomposition

Bank(customer, account, address, branch)

- **customer**  $\rightarrow$  account
- $\blacksquare$  customer  $\rightarrow$  address
- Account(account, branch)
	- **account**  $\rightarrow$  branch
- Normalized now…

### Practical Schema Design

- **In Identify entities** 
	- □ Customer, supplier, order, ...
- $\blacksquare$  Each entity has attributes
	- □ Customer has an address, phone number, ...
- There are two constraints on attributes:
	- 1.An attribute cannot have attribute of its own (is atomic).
	- 2.The entity associated with an attribute must functionally determine that attribute.
		- A functional dependency for each non-key attribute.

### Practical Schema Design

- Each entity becomes a relation
- To these relations, add relations that reflect relationships between entities E.g., WorksOn(emp\_id, project\_id)

- $\blacksquare$  Identify the functional dependencies among all attributes and check that the schema is normalized
	- $\Box$  If functional dependency  $AB \rightarrow C$ , then ABC should be part of the same relation.

#### ■ Example: Telephone Provider

□ Customer entity has id, address and remaining credit value.

**Deps:** 

 $\Box$  id  $\rightarrow$  address

 $\Box$  id  $\rightarrow$  credit

□ Normalized schema design

□ Customer(id, address, credit)

#### ■ Or

□ CustAddr(id, address)

□ CustCredit(id, credit)

□Which design is better?

- Which design is better, depends on the query pattern:
	- $\Box$  The application that sends a monthly statement.
	- $\Box$  The credit is updated or examined several times a day.
- $\blacksquare \rightarrow$  The second schema might be better **□ Relation CustCredit is smaller** 
	- **Fewer blocks; may fit in main memory**
	- $\blacksquare$   $\rightarrow$  faster table/index scan

- Single relation is better than two
	- $\Box$  if attributes are queried together
	- $\square \rightarrow \text{no need for join}$
- Two relations are better if
	- □ Attributes queried separately (or some much more often)
	- Attributes are large (long strings, …)
		- Caveat: LOBs are stored apart of the relation.
	- □ Or some attributes are updated more often than the others.

- Another example
	- □ Customer has id and address (street, city, zip)
- $\blacksquare$  Is this normalization convenient?
	- CustStreet(id, street)
	- $\Box$  CustCity(id, city, zip)

### Vertical Partitioning: Performance  $R(X,Y,Z)$  - X integer, Y and Z large strings □ Performance depends on query pattern

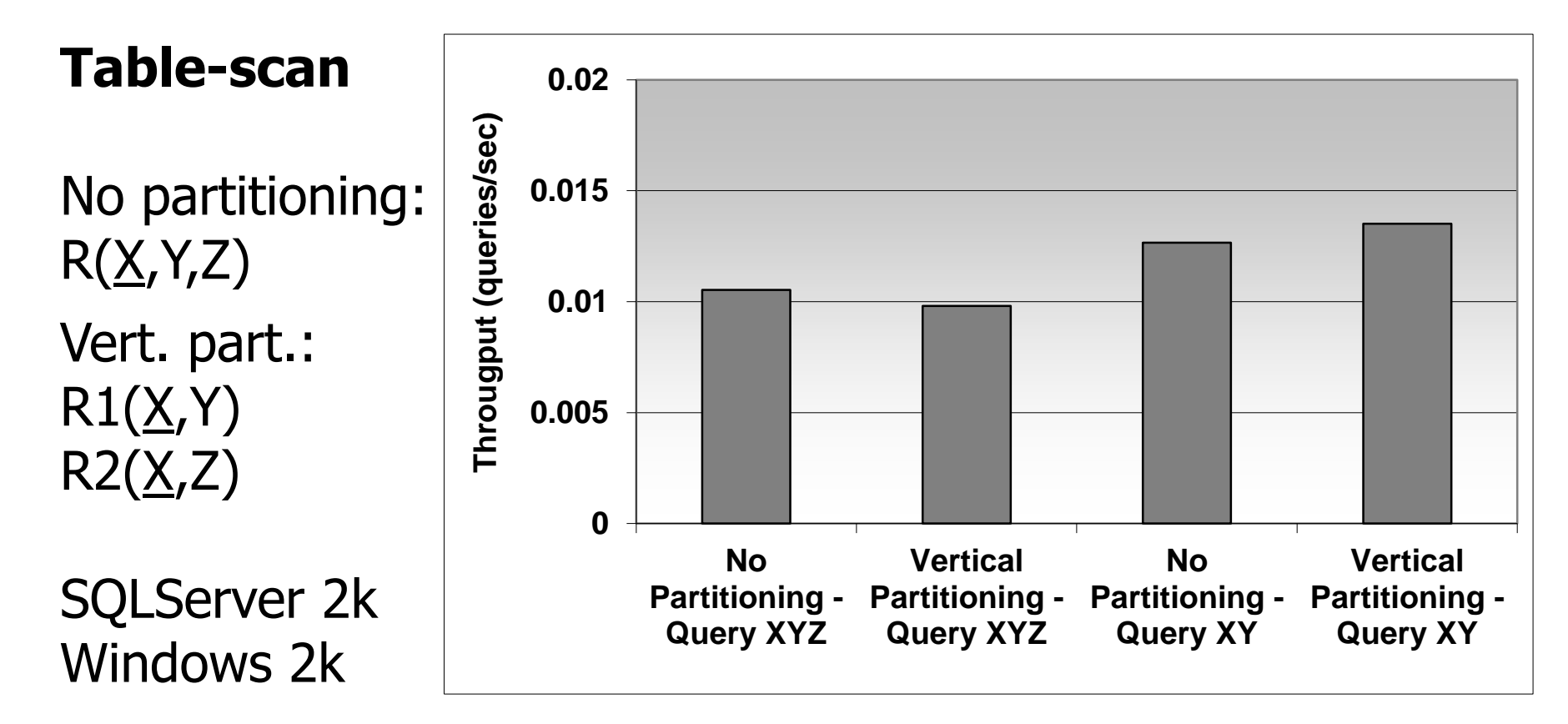

### Vertical Partitioning: Performance  $R(X,Y,Z)$  - X integer, Y and Z long strings □ Selection X=?, project XY or XYZ

#### **Index Scan**

Vert. part. gives advantage if proportion of accessing XY is greater than 25%.

Join requires 2 index accesses.

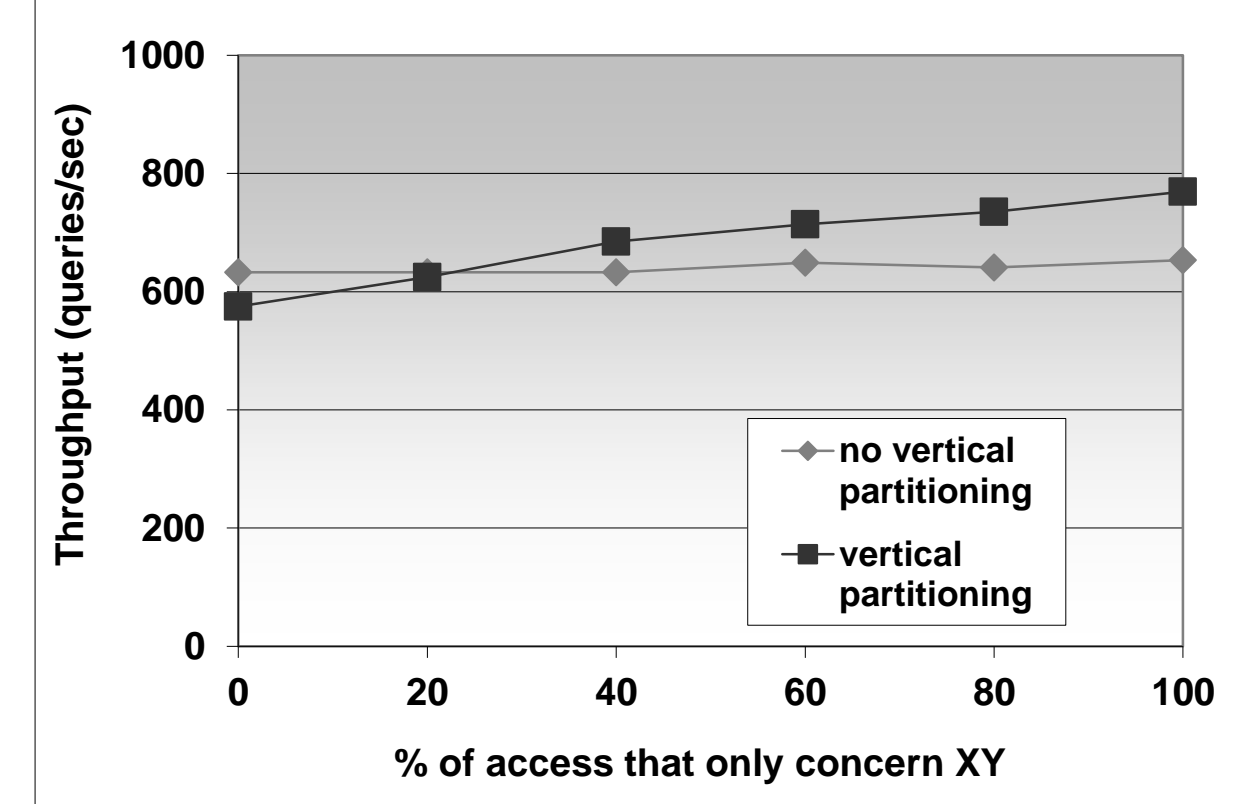

- Start with normalized schema
- Add attributes of a relation to the other
- Example
	- Stock market (brokers)
		- **Price trends for last 3 000 trading days**
		- **Broker's decision based on last 10 day mainly**
	- **□Schema** 
		- StockDetail(stock\_id, issue\_date, company)
		- StockPrice(stock\_id, date, price)

#### ■ Schema

- StockDetail(stock\_id, issue\_date, company)
- □ StockPrice(stock\_id, date, price)
- Queries for all 10-day prices are expensive
	- □ Even though there is an index on *stock id*, *date*
	- **□ Join is needed for further information from StockDetail**

■ Replicate some data

#### ■ Schema

**□StockDetail(stock\_id, issue\_date, company,** price\_today, price\_yesterday, …, price\_10d\_ago)

□ StockPrice(stock\_id, date, price)

■ Queries for all 10-day prices  $\Box$  1x index scan; no join

- **Disadvantage** 
	- Data replication
		- Not high
		- Can diminish by not storing in StockPrice
			- $\Box \rightarrow$  queries for average price get complicated, ...

- **Denormalization** 
	- **□**violating normalization
	- $\Box$  for the sake of performance!
- Good for
	- Attributes from different normalized relations are often accessed together
- Bad for
	- □ Updates are frequent
		- $\blacksquare \rightarrow$  locate "source" data to update replicas

- Example (TPC-H)
	- **region**(r\_regionkey, *r\_name*, r\_comment)
	- **nation**(n\_nationkey, n\_name, *n\_regionkey*, n\_comment)
	- □ supplier(s\_suppkey, s\_name, s\_address, *s\_nationkey*, s\_phone, s\_acctbal, s\_comment)
	- **item**(i\_orderkey, i\_partkey, *i\_suppkey*, i\_linenumber,
		- i\_quantity, i\_extendedprice, i\_discount, i\_tax, i\_returnflag, i\_linestatus, i\_shipdate, i\_commitdate, i\_receiptdate, i\_shipmode, i\_comment)
	- $\Box$  T(item) = 600 000
		- $T(supplier) = 500$ ,  $T(nation) = 25$ ,  $T(region) = 5$
- Query: Find items of European suppliers

#### ■ Denormalization of *item*

 *itemdenormalized* (i\_orderkey, i\_partkey , *i\_suppkey*, i\_linenumber, i\_quantity, i\_extendedprice, i\_discount, i\_tax, i\_returnflag, i\_linestatus, i\_shipdate, i\_commitdate, i\_receiptdate, i\_shipmode, i\_comment, *i\_regionname*);

600 000 rows

#### **Queries:**

SELECT i\_orderkey, i\_partkey, i\_suppkey, i\_linenumber, i\_quantity, i\_extendedprice, i\_discount, i\_tax, i\_returnflag, i\_linestatus, i\_shipdate, i\_commitdate, i\_receiptdate, i\_shipinstruct, i\_shipmode, i\_comment, r\_name FROM **item**, **supplier**, **nation**, **region** WHERE i\_suppkey =  $s$ \_suppkey AND s\_nationkey =  $n$ \_nationkey AND n\_regionkey = r\_regionkey AND r\_name = 'Europe';

SELECT i\_orderkey, i\_partkey, i\_suppkey, i\_linenumber, i\_quantity, i\_extendedprice, i\_discount, i\_tax, i\_returnflag, i\_linestatus, i\_shipdate, i\_commitdate, i\_receiptdate, i\_shipinstruct, i\_shipmode, i\_comment, i\_regionname FROM **itemdenormalized** WHERE i\_regionname = 'Europe';

### Tuning Denormalization: Performance

#### **Query:**

**□ Find items of European suppliers** 

Normalized: join of 4 relations

Denormalized: one relation 54% perf. gain

Oracle 8i EE Windows 2k 3x 18GB disk (10 000 rpm)

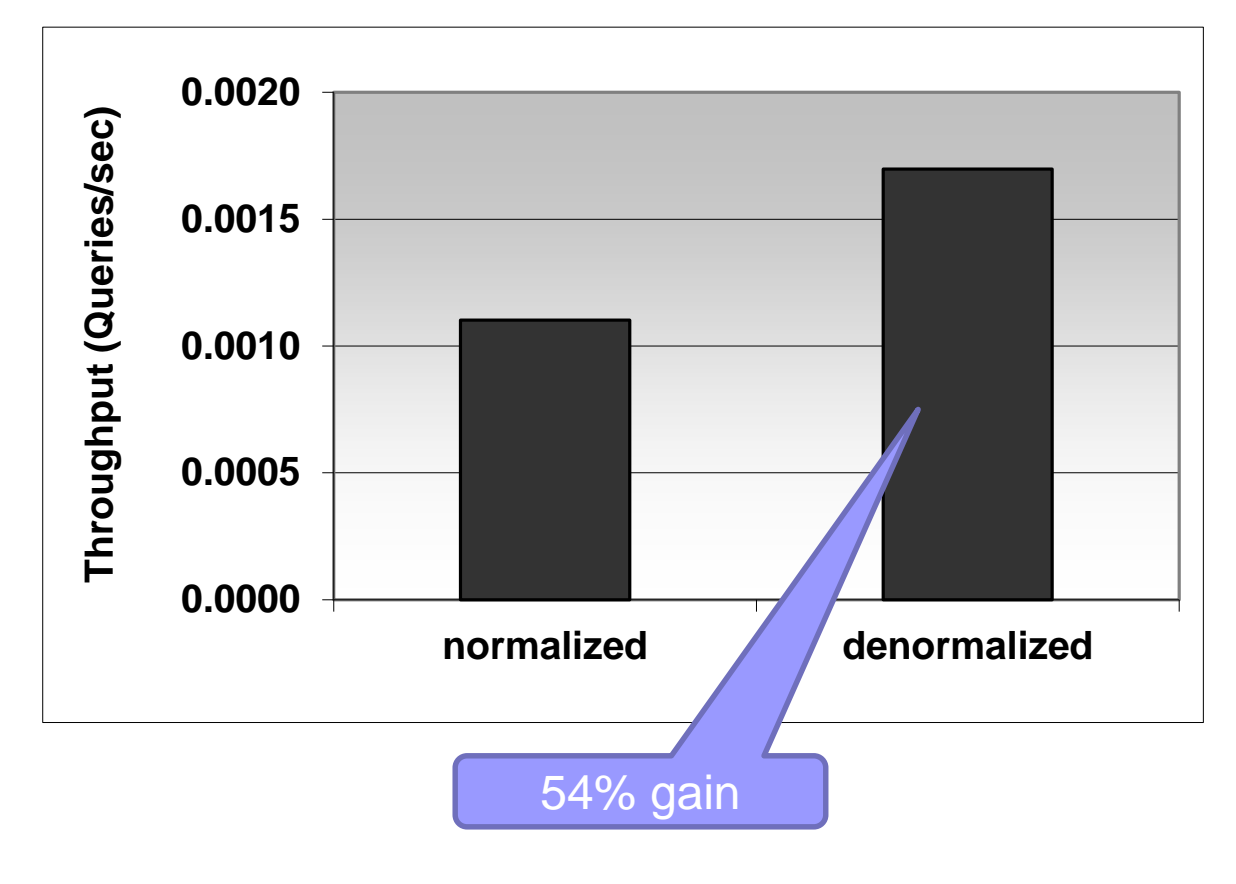

### Clustered Storage of Relations

- An alternative to denormalization
- Not always supported by DB system
- Oracle
	- **□ Clustered storage of two relations** 
		- Order(supplier\_id, product\_id, quantity)
		- Supplier(id, address)
	- Storage
		- **Order records stored at the corresponding supplier** record

### Clustered Storage of Relations

#### **Example**

- Order(supplier\_id, product\_id, quantity)
- Supplier(id, address)

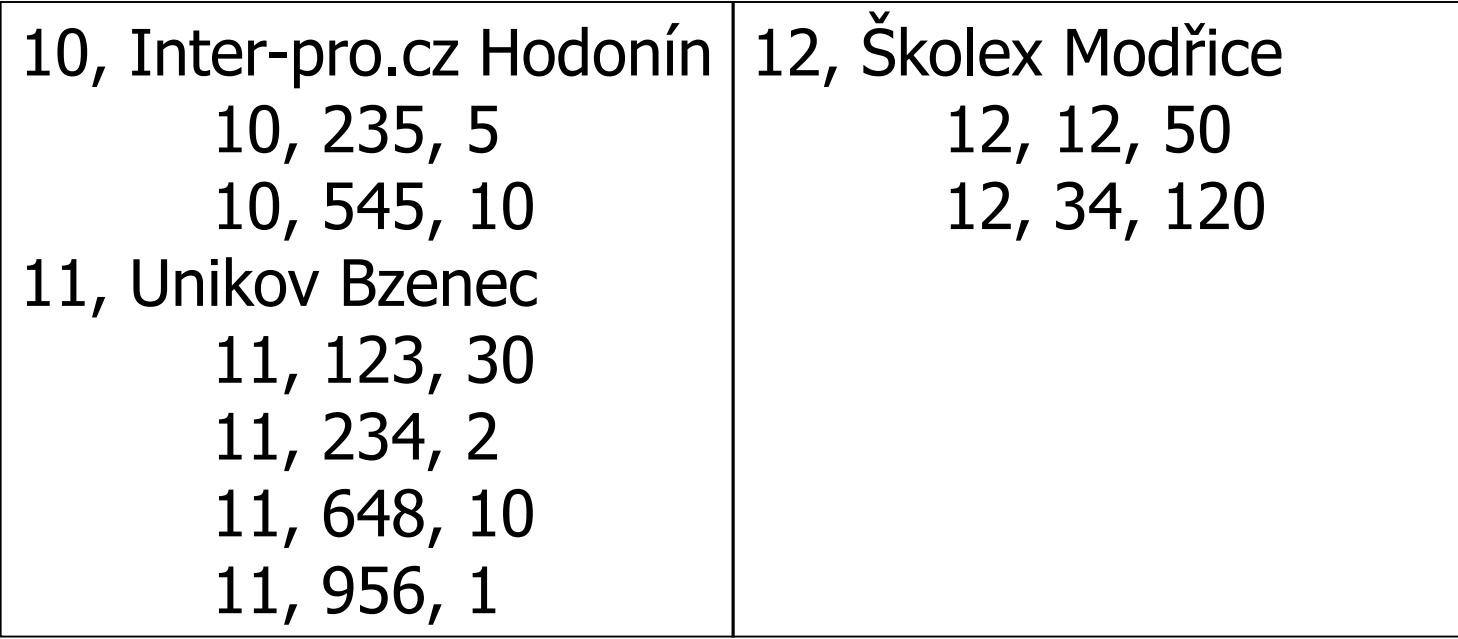

…

### Horizontal Partitioning

- **Divides table by its rows** 
	- $\Box$  Vertical partitioning = by columns
- **Notivation** 
	- **□ Smaller volume of data to process □ Rapid deletions**
- Use
	- □Data archiving
	- **□ Spatial partitioning**

…

### Horizontal Partitioning

#### ■ Automatically

- Modern (commercial) DB systems
	- **MS SQL Server 2005 and later**
	- Oracle 9i and later, ...
	- **PostgreSQL 10**

#### **Nanually**

- With DB support
	- **Query optimizer**
- Without DB support

### Horizontal Partitioning

- **Query rewrites** 
	- □ Automatic partitioning
		- **No rewrites necessary**
	- Manual partitioning
		- With DB support
			- □ No rewrites necessary
			- □ Table inheritance / definition of views with UNION ALL
		- Without DB support
			- □ Manual query rewrite
			- □ List of tables in FROM clause must be changed

### Horizontal Partitioning: SQL Server

#### **MS SQL Server 2005 and later**

 $\square$  Define partitioning function

- **CREATE PARTITION FUNCTION**
- **Partitioning to intervals**
- $\Box$  Define partitioning scheme
	- **EXPLOREMENT CREATE PARTITION SCHEME**
	- Where to store data (what storage partitions)
- □ Create partitioned table
	- CREATE TABLE ... ON partitioning scheme
	- **Stored data are automatically split into partitions**
- □ Create indexes
	- CREATE INDEX
	- **Indexes are created on table partitions, i.e., automatically** partitioned

### Horizontal Partitioning: Oracle

- Oracle 9i and later
	- □ Partitioning by intervals, enums, hashing
		- Composite partitioning supported
			- $\Box$  Partitions split into subpartitions
	- □Included in syntax of CREATE TABLE

[http://docs.oracle.com/cd/B19306\\_01/server.102/b14200/statements\\_7002.htm#i2129707](http://docs.oracle.com/cd/B19306_01/server.102/b14200/statements_7002.htm#i2129707)

#### ■ PostgreSQL 10 and later

□ Partitioning by intervals, enums, hashing

 CREATE TABLE … ( … ) PARTITION BY RANGE  $(\ldots);$ 

## Horizontal Partitioning: MariaDB ■ Part of SQL syntax, applies to indexes

**Types:**  hash, range, list; also double partitioning ■ Limitation on UNIQUE constraints CREATE TABLE ti (id INT, amount DECIMAL(7,2), tr\_date DATE) ENGINE=MyISAM PARTITION BY HASH( MONTH(tr\_date) ) PARTITIONS 6 CREATE TABLE ti … PARTITION BY RANGE (MONTH(tr\_date)) ( PARTITION spring VALUES LESS THAN (4), PARTITION summer VALUES LESS THAN (7), PARTITION fall VALUES LESS THAN (10), PARTITION winter VALUES LESS THAN MAXVALUE );

□ All columns used in the table's partitioning expression must be part of every unique key the table may have. Including primary key

#### Horizontal Partitioning: PostgreSQL ■ PostgreSQL 8.2 and later □ Partitioning by intervals, enums **Principle** (**<http://www.postgresql.org/docs/current/static/ddl-partitioning.html>**  $\square$  Table inheritance ■ Create a base table No data stored, no indexes, … **Individual partitions are inherited tables** □ For each table, a CHECK constraint to limit data is defined **Create necessary indexes** □ Disadvantage: ref. integrity cannot be used

### Horizontal Partitioning: PostgreSQL

#### **Principle**

- $\square$  Inserting records
	- **Inserted into base table**
	- **If** Insert rules defined on the base table  $\Box$  Insertion to the "newest" partition only  $\rightarrow$  one RULE  $\Box$  In general, one rule per partition is defined  $\Box$  Triggers can be used too...
- $\square$  In case views are used,
	- Define *INSTEAD OF* triggers

#### Horizontal Partitioning: PostgreSQL ■ Example in xdohnal schema (db.fi.muni.cz) Not partitioned table *account* Primary key *id*

- $R(account) = 200 000$
- $\blacksquare$  V(account, home\_city) = 5

home\_city | count home\_city1 | 40020 home\_city2 | 40186 home\_city3 | 39836 home\_city4 | 39959 home\_city5 | 39999

#### Partitioned table *account\_parted*

by home\_city (5 partitions)

□ Partitions: account\_parted1 .. account\_parted5

# Horizontal Partitioning: PostgreSQL

#### **■ Statistics**

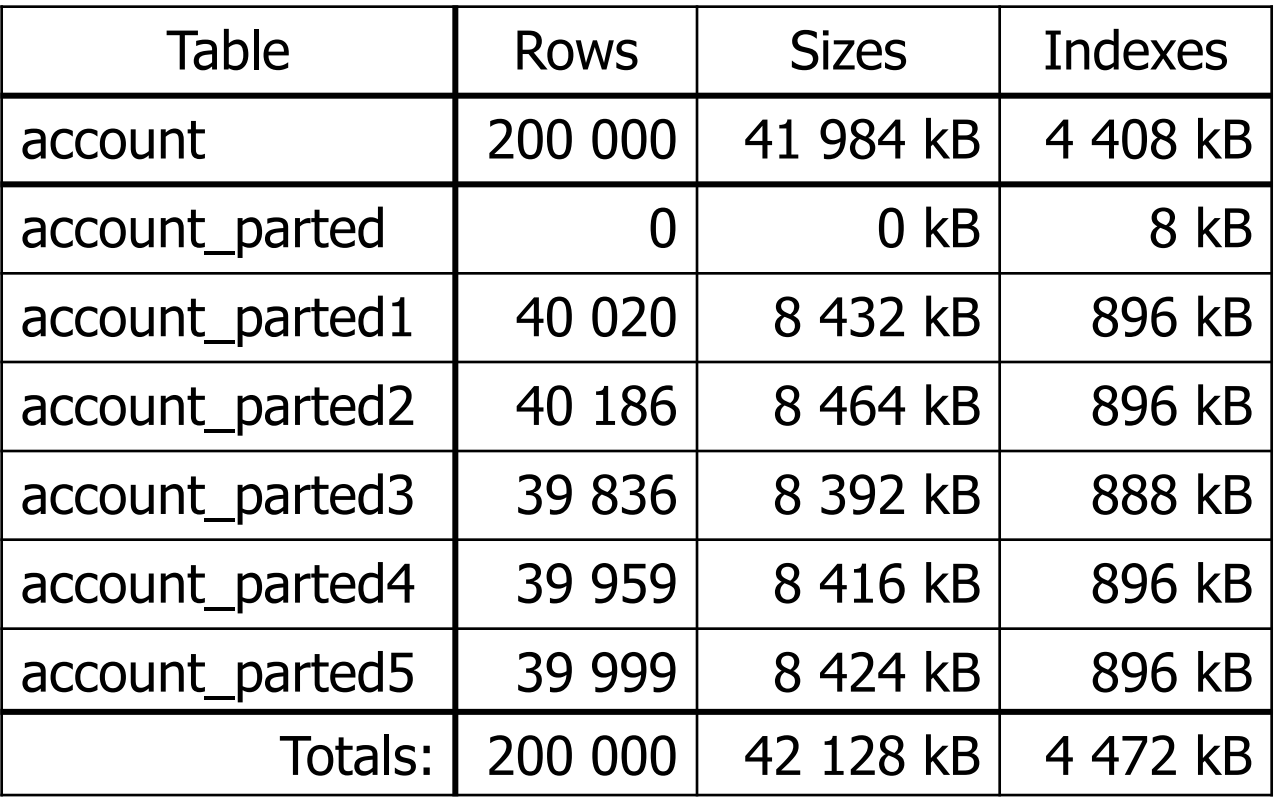

# Horizontal Partitioning: PostgreSQL

#### ■ Query optimizer

□ Allow checking constraint on partitions

set constraint\_exclusion=on;

#### ■ Queries (compare execution plans)

select  $*$  from account where  $id=8;$ select  $*$  from account parted where  $id=8;$ 

select count(\*) from account where home\_city='home\_city1'; select count(\*) from account\_parted where home\_city='home\_city1';

select  $*$  from account where home\_city='home\_city1' and  $id=8;$ select  $*$  from account parted where home city='home city1' and  $id=8$ ;

# Transaction Tuning

- Application view on a transaction
	- $\Box$ It runs isolated without any concurrent activity.
- Database view on a transaction
	- □ Atomic and consistent change of data; many can be run concurrently.
	- □ So, correctness of result must be ensured.

# Transaction Concurrency

- Two transactions are *concurrent* if their executions overlap in time.
	- □ Can happen on a single thread/processor too, e.g., one waiting for I/O to complete.
- Concurrency control
	- □ Control activity of transactions and make the result appear as equivalent of serial execution.
	- □ Typically achieved by mutual exclusion ■ E.g., semaphore

# Transaction Concurrency

■ A semaphore on entire database (one transaction at a time)

□ Good for in-memory databases.

- **Locking mechanism is good for secondary** memory databases.
	- □ Read (shared) locks and write (exclusive) locks.
	- □Record level and relation (table) level

# Concurrency through locking **Rules**

- 1. A transaction must hold a lock on *x* before accessing it.
- 2. A transaction *must not* acquire a lock on any item *y* after releasing a lock on any item *x.*
- **This ensures correctness**

**□** no update can be made to data read (and locked) by someone else.

# Duration of Transaction

- Duration effects on performance
	- □ More locks a transaction requests, more likely it is that it will wait for some other transaction to finish.
	- □The longer T executes, the longer some other transaction may wait if it is blocked by T.
- **In operational DBs, shorter transactions** are preferred.
	- $\square$  since updates are frequent

# Transaction Design

- Avoid user-interaction during a transaction
- **Lock only what you need** 
	- $\Box$  E.g., do not filter recs in an app
- Chop transaction
	- E.g., T accesses *x* and *y*. Any other T' accesses at most *one of x or y* and nothing else. T can be divided into two transaction (each modifying *x* and *y* separately).
- **Neaken isolation level** 
	- □ Many DBMSes default to releasing read locks on completing the read IO.

# Levels of Isolation

- Serializable
- Repeatable read
	- □Phantom reads (newly inserted recs)
- Read committed
	- Non-repeatable reads (a transaction has committed an update)
- Read uncommitted
	- □ Dirty reads (non-committed recs); writes are still atomic
- No locking

# Query Tuning: Takeaways

- **Five basic principles** 
	- Think globally; fix locally
	- **□Break bottlenecks by partitioning** 
		- transactions, relations, also more HW ((-:
	- □ Start-up costs are high; running costs are low
		- E.g., it is expensive to begin a read operation on a disk.
	- **□ Render unto server what is due unto server**
	- **□Be prepared for trade-offs**